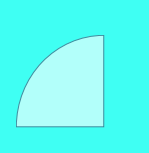

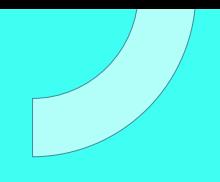

# E-LEARNING RENDER & CODECS

Plan de estudio

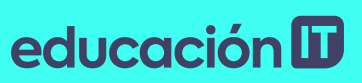

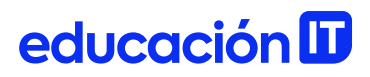

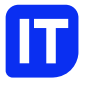

### Nuestro propósito

#### Transformar positivamente la vida de las personas.

Queremos que seas protagonista en la transformación que estamos viviendo. Por eso, nos comprometemos a capacitarte para que estés al día con las necesidades digitales actuales.

Te invitamos a trabajar en conjunto para que descubras tu mejor versión y la potencies. Anímate, toma las riendas de tu futuro.

Code your future!

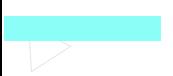

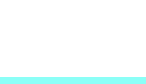

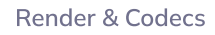

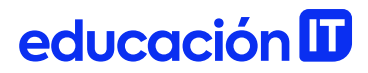

### Contenido del curso

Conoce el programa adecuado para cada trabajo de render y compresión. Integra la edición, animación y la postproducción de tus videos de forma profesional.

### ¿Qué aprenderás?

- Fundamentos del audio y video digital
- Frecuencia de bits y muestreo
- Modelos de reproducción de color
- Trabajando con fotogramas y píxeles
- Formatos Contenedores
- Gestionando los tipos de resolución
- Herramientas de compresión
- Procesamiento y Exportación
- Velocidad de bits y pases de codificación
- Colocación automática de grupo de imágenes

### Plan de estudios

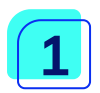

#### Compresión de audio

- Frecuencia de muestreo
- Frecuencia de bits
- Sugerencias para la compresión
- Sugerencias para la compresión de videos a YouTube
- Proporciones de aspecto
- Proporción de aspecto de fotogramas
- Proporción de aspecto de píxeles
- Proporciones de aspecto de píxeles comunes

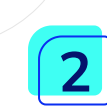

#### Formatos Contenedores

- Las principales diferencias entre los formatos contenedores son:
- Resolución: la medida de la imagen digital.
- Tamaño en píxeles
- Tamaño informático
- Tamaño superficial o de salida
- Controlar la resolución al imprimir
- Formatos de archivos de Audio
- Glosario de extensiones de archivos de Audio
- Formato de archivos de Video
- Glosario de extensiones de archivos de Video
- Tipos de archivos VIDEO y algunos programas que necesitamos para reproducirlos.
- Programas para la compresión

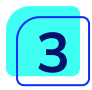

### Procesamiento y Exportación

- Ajustes de procesamiento
- 03- Registro
- 03- Calidad
- 03- Resolución
- 03- Caché de disco
- 03- Utilizar procesador OpenGL
- 03- Uso de proxy
- 03- Efectos
- 03- Definidores Solo
- 03- Capas de guía
- 03- Profundidad de color
- 03- Fusión de fotogramas
- 03- Procesamiento del campo
- 03- Telecine 03-
- 03- Desenfoque de movimiento
- 03- Espacio de tiempo
- 03- Velocidad de fotograma
- 03- Utilizar desbordamiento de almacenamiento
- 03- Omitir archivos existentes
- Procesamiento con OpenGL
- Procesamiento y exportación de una secuencia de imágenes fijas
- Exportación de un solo fotograma de una composición
- Formato Filmstrip
- Opciones de codificación y compresión para películas
- Opciones de formato de ajustes de exportación
- Ajustes de exportación de audio

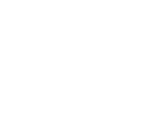

### educación **ID**

- Ajustes de exportación de vídeo
- 03- Códec de vídeo o Códec
- 03- Calidad
- 03- Ancho o Anchura de cuadro
- 03- Altura o Altura de fotograma
- 03- Frecuencia de imagen
- 03- Profundidad
- 03- Codificar canal alfa
- 03- Estándar de televisión
- 03- Orden de los campos o Tipo de campo
- 03- Proporción, Proporción de píxeles, Proporción de aspecto de píxeles o Relación de aspecto de píxeles
- 03- Procesar a la máxima profundidad
- 03- Modo de velocidad o Codificación de velocidad
- 03- Constante
- 03- Variable con restricciones
- 03- Variable sin restricciones
- 03- CBR
- 03- VBR,

## 4

#### paso

- 03- VBR, pasos
- 03- Velocidad de bits
- 03- Pases de codificación
- 03- Velocidad de transferencia fija
- 03- Velocidad de transferencia [kbps]
- 03- Velocidad máxima [kbps]
- 03- Velocidad media de vídeo [kbps]

- educación **ID**
- 03- Velocidad de bits de destino [Mbps]
- 03- Velocidad pico de vídeo [kbps]
- 03- Velocidad mínima
- 03- Permitir procesamiento de entrelazado
- 03- Fotogramas M
- 03- Fotogramas N
- 03- Optimización de imágenes fijas o Ampliar imágenes fijas
- 03- Intervalo de fotogramas clave [segundos] o Distancia de fotogramas clave (fotogramas)
- 03- Perfil simple
- 03- Subcapturar [% destino]
- 03- Calidad
- 03- Buena
- 03- Óptima
- 03- Velocidad
- 03- GOP cerrado cada
- 03- Colocación automática de grupo de imágenes
- Otros ajustes de exportación

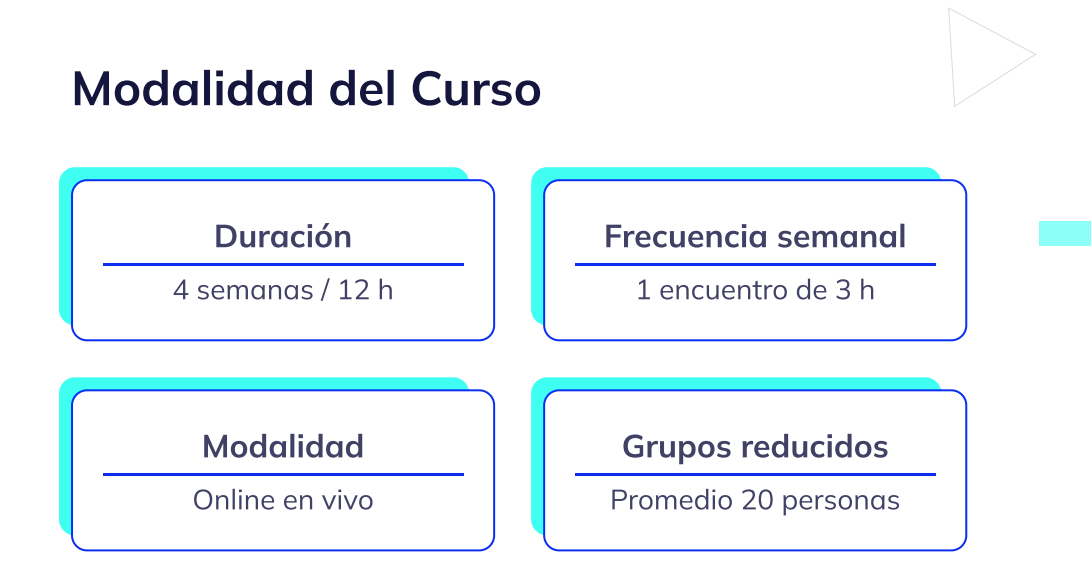

### Nivel: Intermedio

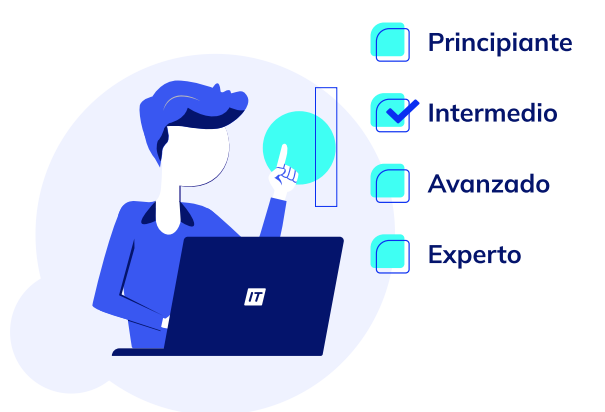

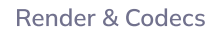

### Requisitos

El alumno deberá tener conocimientos de Adobe Photoshop y After Effetcs, Adobe Premiere . En caso de no tener conocimientos, se recomienda hacer previamente el curso de Adobe [Photoshop](http://www.educacionit.com.ar/curso-de-photoshop) y [Adobe](http://www.educacionit.com.ar/curso-de-premiere) [Premiere](http://www.educacionit.com.ar/curso-de-premiere) o Adobe After [Effects](http://www.educacionit.com.ar/curso-de-after-effects)

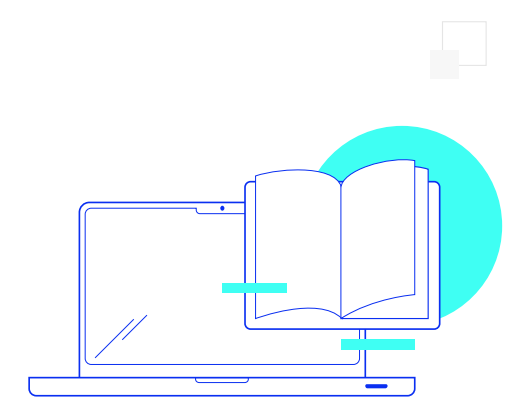

### ¿Cómo será tu experiencia?

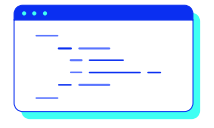

#### Aprender haciendo

Ejercita y pon en práctica lo estudiado.

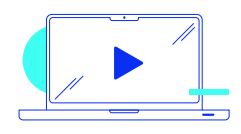

#### Clases grabadas

Consúltalas las veces que quieras.

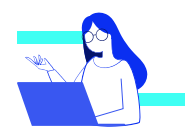

#### Asistente académico

Recibe soporte dentro y fuera de clase.

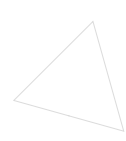

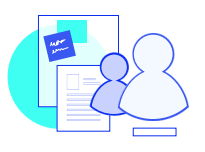

#### Trabajo en equipo

Une esfuerzos y potencia los resultados.

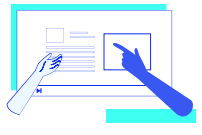

#### Profesores expertos

Aprende de gigantes de la industria.

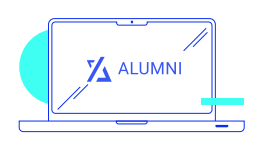

#### Plataforma Alumni

Encuentra recursos, materiales y clases.

### ¿Por qué Educación IT?

#### IT Créditos

Gana puntos al aprobar los exámenes de los cursos. Luego, podrás canjearlos por nuevos cursos sin costo alguno. Los IT Créditos que acumules no vencen ni se devalúan.

#### Garantía de aprendizaje

Si necesitas reforzar conceptos, recuperar clases o no estás satisfecho, ¡vuelve a tomar el curso sin ningún costo! Puede ser de forma total o parcial.

#### Comunidad en Discord

Mantente en contacto con la comunidad de EducaciónIT a través de nuestro servidor de Discord. Podrás hablar con tus compañeros, profesores, asistentes académicos y soporte.

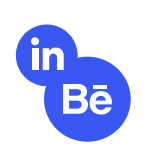

#### Career Advisor

Ingresa al mundo laboral junto a nuestros asesores de carrera: crea un CV que impacte, arma y comparte tu portfolio en LinkedIn y Behance y ten simulacros de entrevistas.

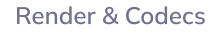

### Preguntas frecuentes

#### Si me pierdo una o más clases, ¿puedo recuperarlas?

Todas las clases quedan grabadas de por vida en tu plataforma Alumni. ¡Siempre podrás volver a verlas cada vez que lo necesites!

#### ¿Cómo voy a aprender?

Te enfrentarás a situaciones de trabajo reales, en donde tendrás que aplicar lo aprendido de forma individual y en equipo. Por medio de la prueba y el error, irás superando desafíos y obteniendo nuevas habilidades que luego podrás aplicar en el ámbito laboral.

#### ¿Cómo son las clases online en vivo?

Las clases duran entre 2 y 3 horas de lunes a viernes (sábados 3 o 4 hs) y se desarrollan de forma online en vivo en aulas virtuales, donde vas a poder interactuar con el instructor y tus compañeros. Manejamos cupos reducidos para que puedas tener un seguimiento más personalizado durante tu aprendizaje.

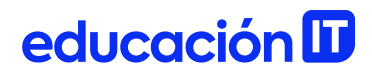

#### Plan de estudio **Code your future**

 $\frac{1}{\sqrt{2}}$ 

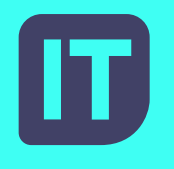

[www.educacionit.com](https://www.educacionit.com/)

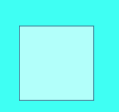

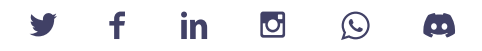

#### @educacionit